# **BAB V ANALISIS DATA DAN PERANCANGAN**

### **5.1 Analisis Data**

Berdasarkan dengan hasil observasi lapangan yang sudah dilakukan oleh penulis terhadap lokasi yang dijadikan sebagai target penelitian, dalam proses pelaksanaan penelitian, penulis menemukan beberapa masalah yang menjadi penghalang untuk berkembangnya Toko Roti Srikaya Opa Sam, yaitu adalah:

1. Tidak adanya proses pencatatan pembelian yang jelas oleh pelaku usaha, sehingga membuat pelaku usaha sulit untuk mengetahui berapa besar pembelian serta pengeluaran yang dilakukan untuk kegiatan operasional. 2. Tidak adanya proses pencatatan penjualan yang jelas sehingga pelaku usaha sulit mengetahui seberapa besar omset dari hasil penjualannya.

3. Terakhir adalah tidak adanya pecatatan pelaporan keuangan yang baik sehingga pimpinan perusahaan mengalami kesulitan dalam mengatur keuangan dan mengetahui kondisi keuangan perusahaan.

#### **5.2 Perancangan Sistem**

Berdasarkan dengan hasil pengamatan dan pemantauan dilapangan yang sudah diselesaikan oleh penulis pada saat melakukan kegiatan kerja praktek di Toko Roti Srikaya Opa Sam, peneliti membuat sebuah sistem pencatatan pelaporan keuangan yang sederhana dengan mudah untuk dipahami oleh pimpinan perusahaan atau karyawan perusahaan dengan menggunakan *Microsoft Excel* 

untuk menjalankan sistem pencatatan yang sudah dirancang sebelumnya, dalam

21 **Universitas Internasional Batam**

sistem yang dirancang ini terdapat tiga komponen pencatatan utama yaitu, tabel laporan penjualan, pembelian serta laporan laba rugi. Fungsi atau tujuan dari masing-masing komponen penulis uraikan dalam tabel sebagai beikut:

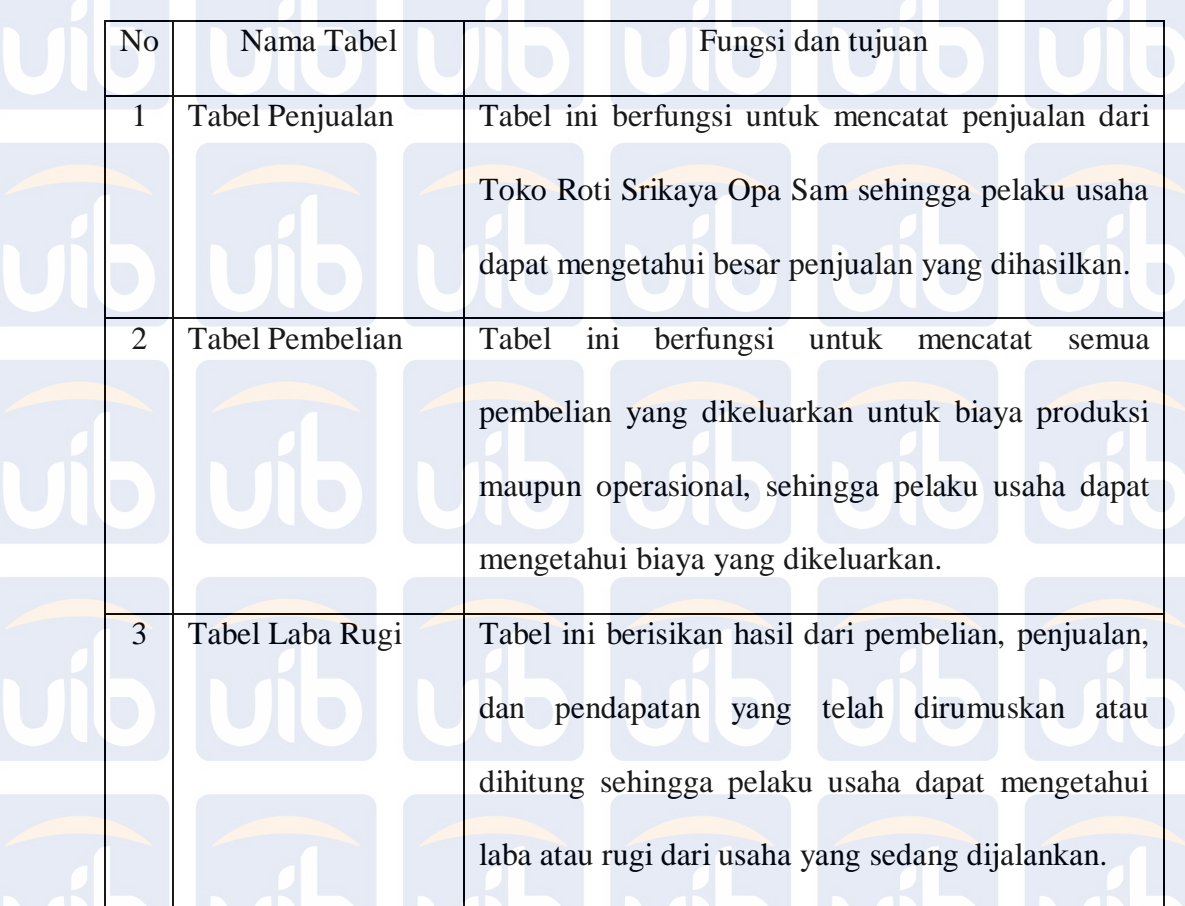

Tabel 2 *Fungsi komponen laporan keuangan*, sumber: Data Diolah (2019).

**5.3 Sistem Perancangan Berbasis Microsoft Excel**

**Universitas Internasional Batam** Ada berbagai macam luaran yang sudah direncanakan untuk proses implementasikan terhadap Toko Roti Srikaya Opa Sam berdasarkan sistem pencatatan yang sudah dirancangkan menggunakan *Microsoft Excel* adalah sebagai berikut:

## **5.3.1 Laporan Penjualan**

Laporan penjualan ialah suatu proses pencatatan transaksi penjualan yang dijadikan sebagai suatu informasi yang dapat mempermudah dan membantu pelaku usaha dalam mengambil suatu keputusan dalam keuangan. Laporan ini juga digunakan untuk merekap setiap transaksi penjualan hariannya. Untuk cara

pelaku usaha hanya perlu memasukan data penjualan dengan format sebagai berikut:

## TOKO ROTI SRIKAYA OPA SAM

## LAPORAN PENJUALAN

#### BULAN SEPTEMBER 2018

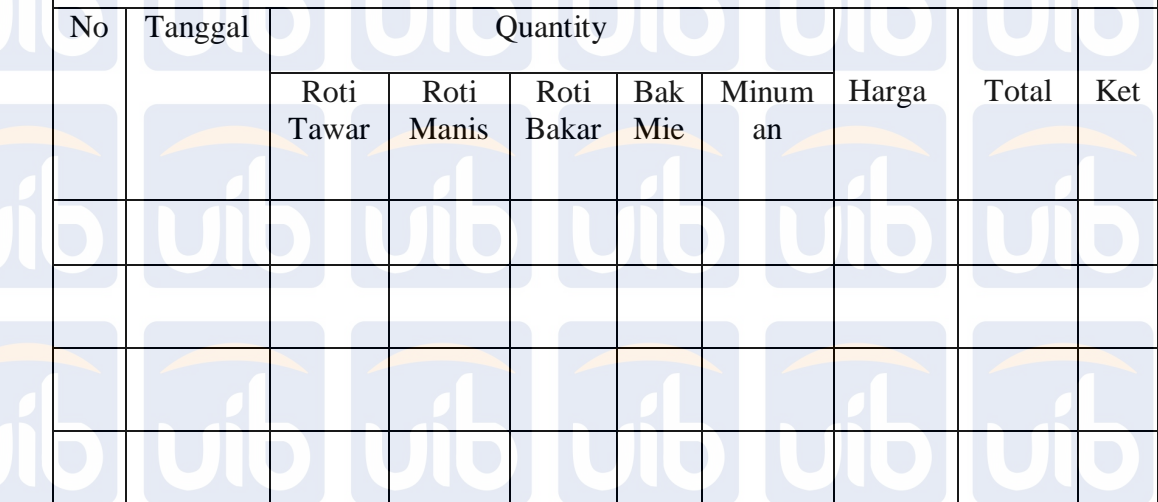

Tabel 3 *Laporan penjualan menggunakan sistem Microsoft Excel*, sumber: Data Diolah (2019).

## **5.3.2 Laporan Pembelian**

Laporan pembelian merupakan laporan yang menampilkan kumpulan informasi mengenai semua pembelian yang dilakukan oleh perusahaan setiap harinya atau setiap bulannya. Dengan cara memasukan data pembelian kedalam

format yang telah di rancang dibawah ini:

**Universitas Internasional Batam**

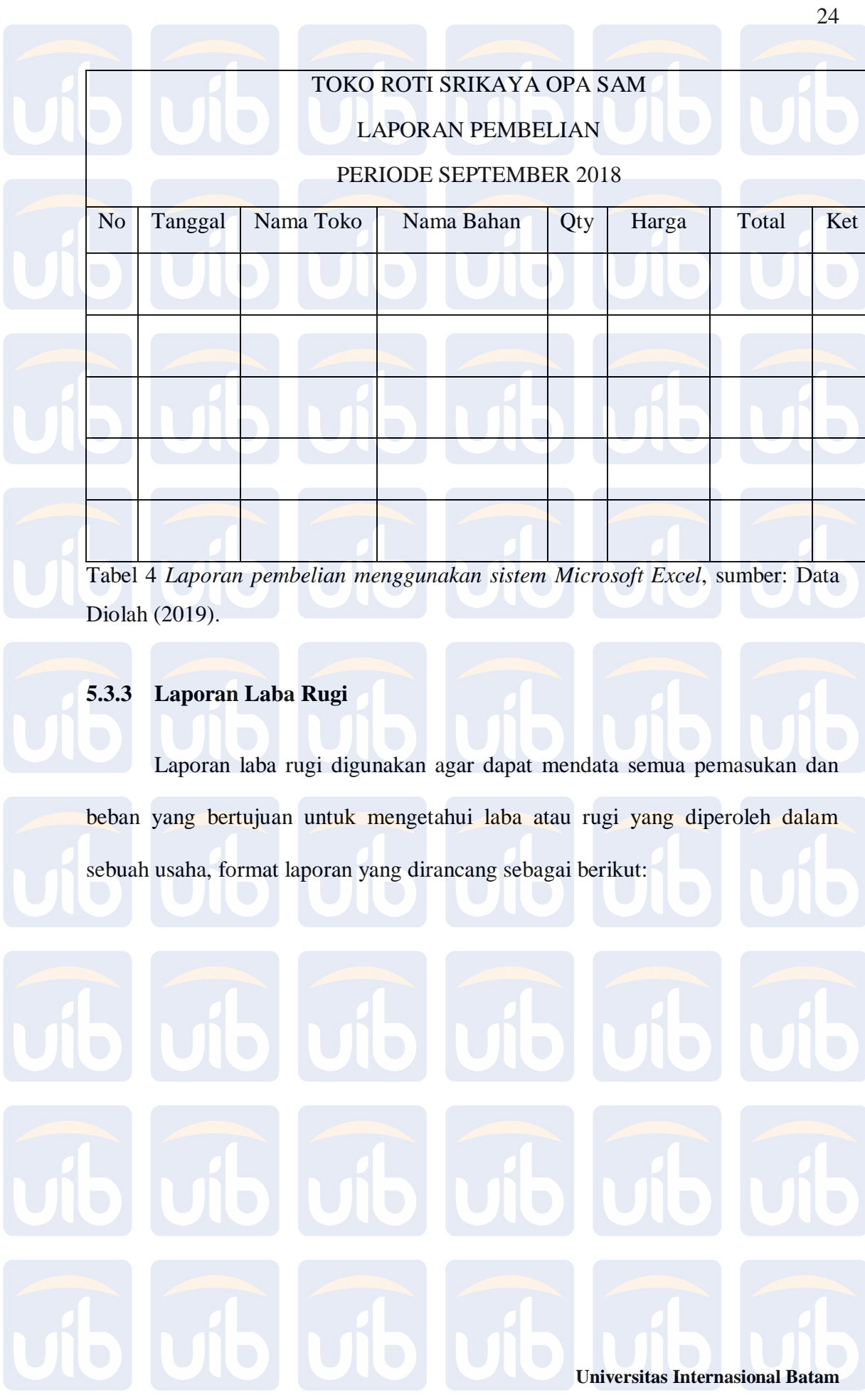

Welly Wirianto, Penyusunan Laporan Keuangan pada Toko Roti Srikaya Opa Sam UIB Repository©2019

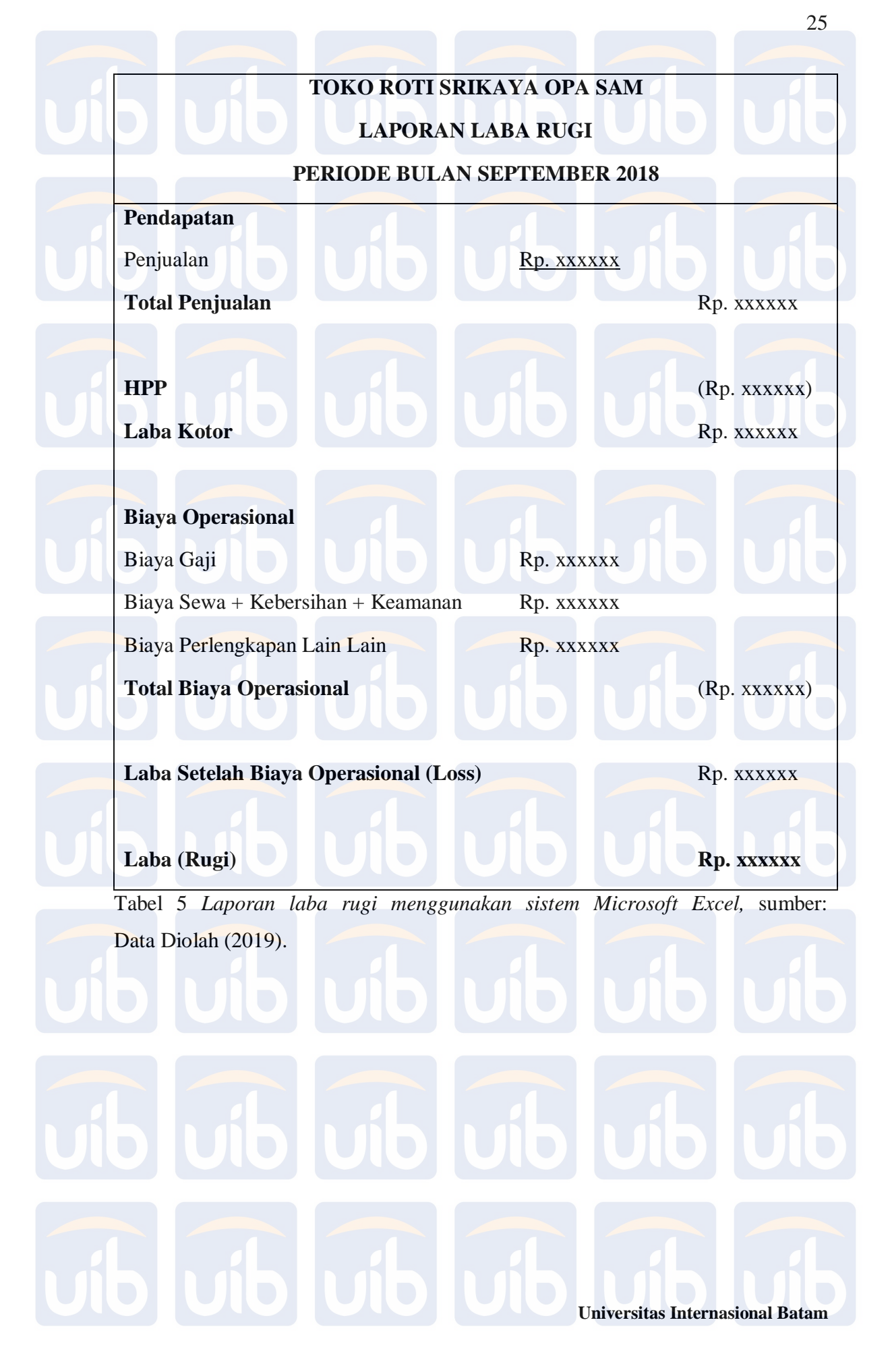